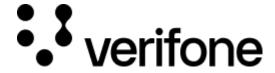

 $\underline{\text{https://verifone.cloud/docs/in-store-payments/global-payment-application-gpa/gpa-intercard-user-guide/introduction}$ 

Updated: 27-Dec-2022

## Introduction

This guide will tell you how to set up your card payment terminal and how to operate it. If you have any difficulties, then please call our Helpdesk on the contact details at the end of this guide.

# **Acronym Definitions**

Acronym Definition

CVV Card Verification Value

Device ID The number to identify the device. This is the TID.

EMV Europay MasterCard & Visa standard for chip cards

ICC Integrated Circuit Card

IP Internet Protocol

MID Merchant Identification
PAN Primary Account Number

PIN Personal Identification Number

PSTN Public Switched Telephone Network

TID Terminal Identification

VHQ Verifone Headquarters - Estate management solution

WiFi Wireless Fidelity

## **Terminal**

## V240m

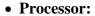

 600 MHz, Cortex A9 32-bit RISC processor, 1500 MIPS

## • Memory:

o 384 MB (256 MB Flash, 128 MB SDRAM), microSD

## • Display (320x480 pixel):

 3.5", HVGA capacitive touch screen, Corning® Gorilla® Glass 3 technology

### • Dimensions:

○ 162.9mm L × 75.3mm W × 53.4mm H

## • Connectivity:

 2G; 3G; Bluetooth 4.2 BLE + 2.4 GHz WiFi; 3G + Bluetooth 4.2 BLE + 2.4 GHz WiFi

### • Printer:

o 30 lps, 40 mm paper roll

## • Card Readers:

 Triple track MSR: ISO 7810, 7811, 7813; smart card reader: EMVCo-approved; ISO 14443 Types A and B, ISO 18092- capable, EMVCo L1 certification, MIFARE, supports major NFC/CTLS schemes

### • Power:

 Battery: 3.7 V/2450 mAH Li-ion; PSU: 100-240 VAC w/ output DC 5 V, 1 amp

## Security

• PCI PTS 5.X-approved

# Accessories

Charge-only base stations

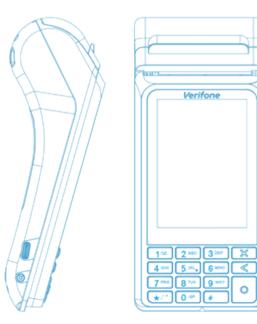

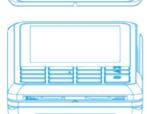

## **V200c**

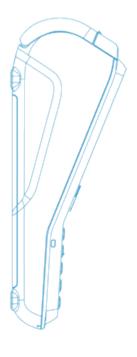

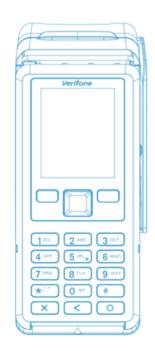

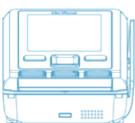

#### • Processor:

 600 MHz, Cortex A9 32-bit RISC processor, 1500 MIPS

## • Memory:

384 MB (256 MB Flash, 128 MB SDRAM),
 Optional: (512 MB Flash, 512 MB SDRAM)

## • Display (240x320 pixel):

o 2.8", QVGA Colour LCD

#### • Dimensions:

○ 190mm L × 80mm W × 70mm H; 381g weight

## • Connectivity:

DialUp; Ethernet; USB Client; WiFi
 (Optional); 3G + Bluetooth 4.2 BLE
 (Optional); USB Host

#### • Printer:

o 30 lps, 40 mm paper roll

## • Card Readers:

Triple track MSR: ISO 7810, 7811, 7813;
 smart card reader: EMVCo-approved; ISO 14443 Types A and B, ISO 18092- capable,
 EMVCo L1 certification, MIFARE, supports major NFC/CTLS schemes

#### • Power:

 AC input 100-240VAC, 50/60Hz; DC output 11.6V 1.55A

## • Security

• PCI PTS 5.X-approved

# **Keypad**

This section explains which buttons will allow the operator to key in particular characters.

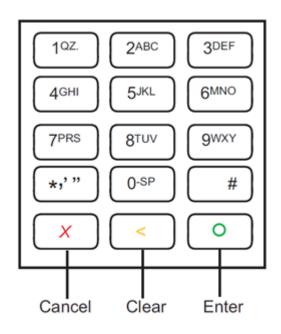

**Key Title Symbol** 

**Key Purpose** 

Enter

Accept data entry or proceed to the next menu screen. Also used to power on the terminal when held down for at least 10 seconds.

## Key Title Symbol Key Purpose

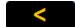

Clear/Back

Clearing entered data or moving back to the previous menu screen.

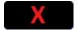

Cancel

Cancel the current function and return to the idle screen. Also used to power off the terminal when held down for at least 10 seconds.